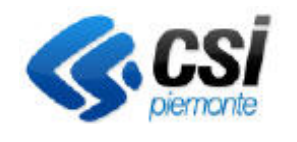

## **S.I.A.P. CONDIZIONALITA'**

Pag. 1 di 1

Direzione Attività produttive, Ambiente, FPL Area Agricoltura

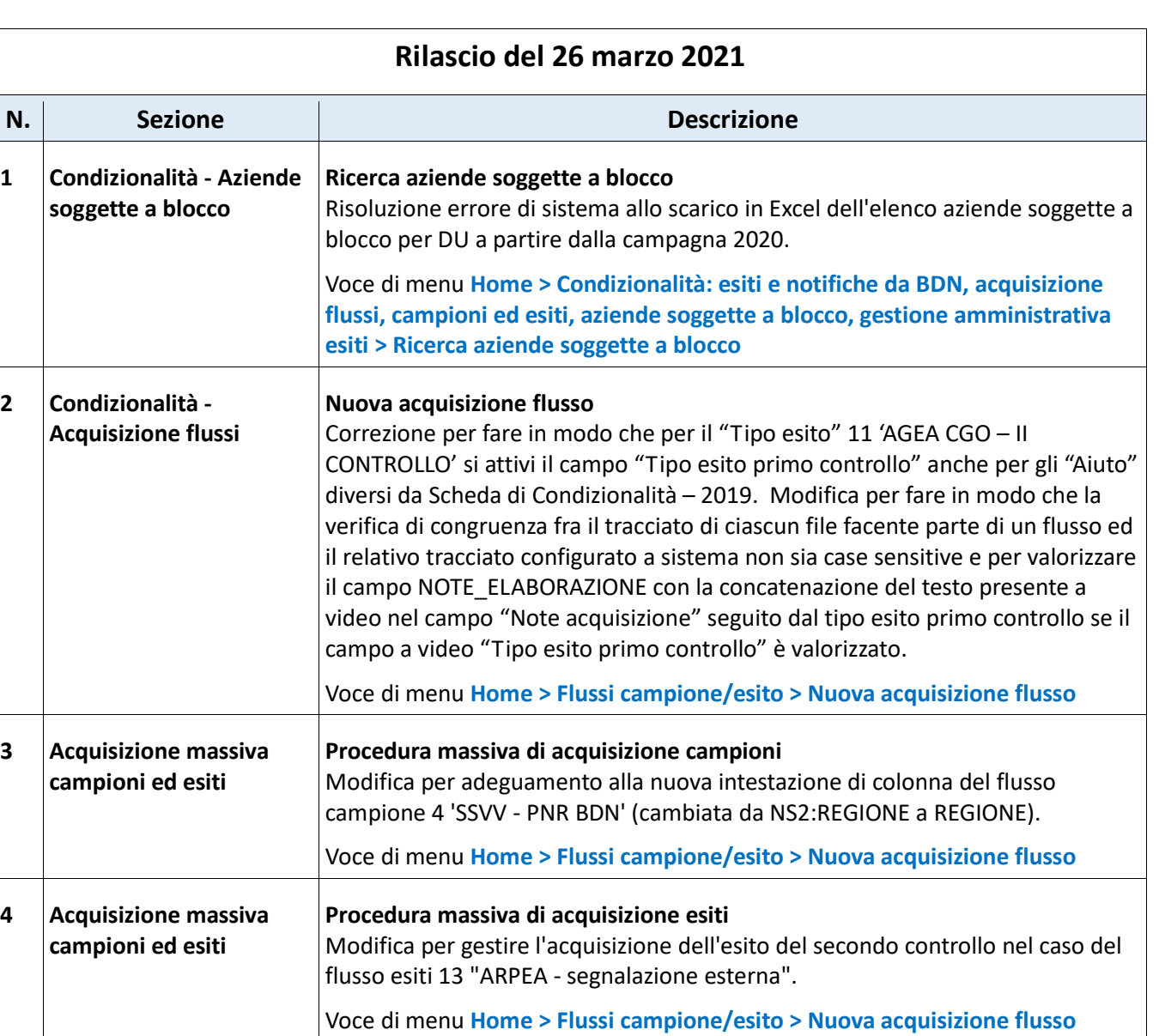

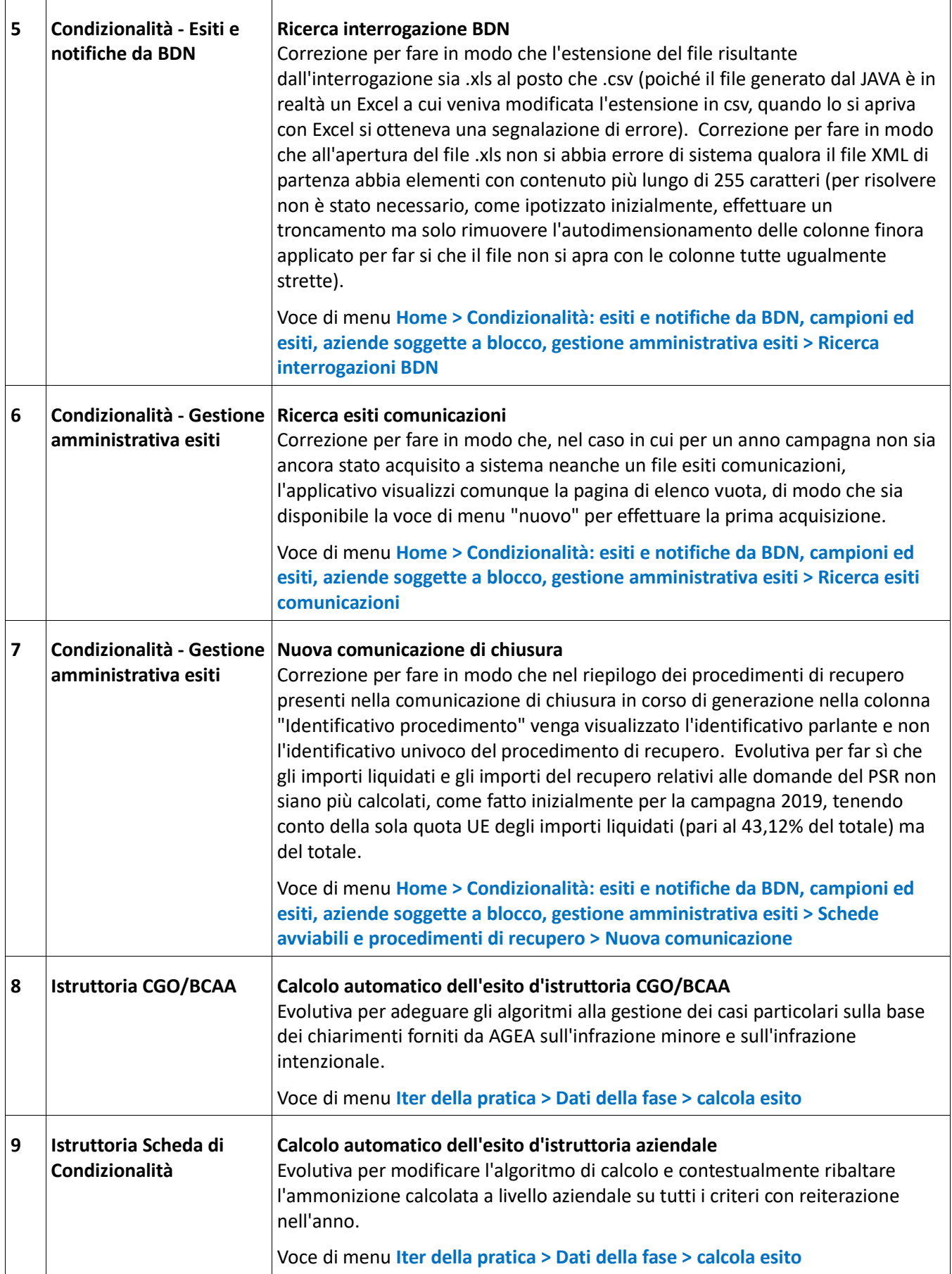